# **QGIS Application - Bug report #20561**

**.qgs translation: ts-file empty**

*2018-11-20 12:12 PM - David Signer*

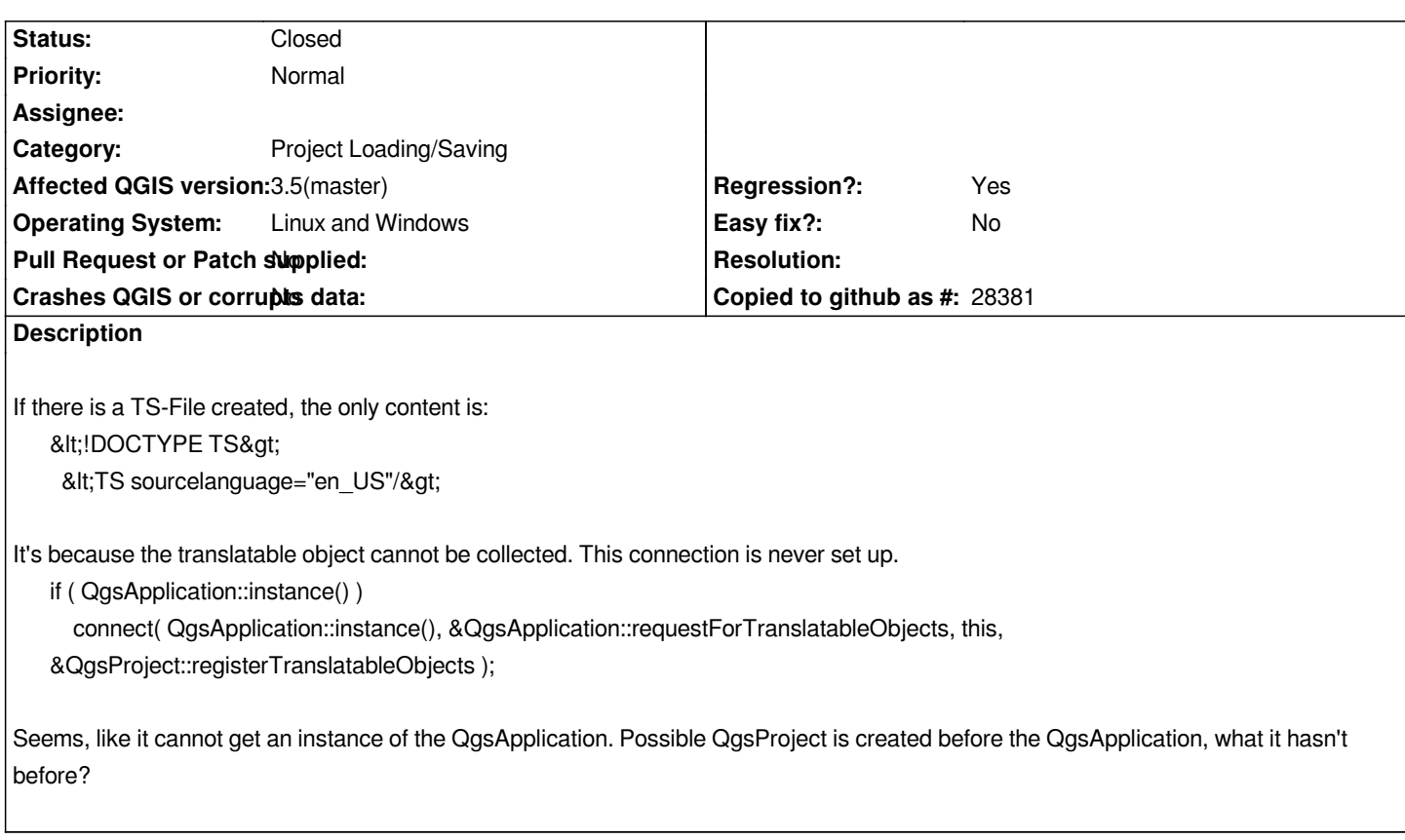

#### **Associated revisions**

**Revision f3943f58 - 2018-12-04 12:03 PM - David Signer**

*do not write logs before QgsApplication instace*

*because otherwise it creates a QgsProject without a QgsApplication and translation won't work anymore because it cannot connect the signal to the slot*

*this fixes #20561*

#### **Revision d3d5d7e5 - 2018-12-06 11:16 AM - David Signer**

*do not write logs before QgsApplication instace*

*because otherwise it creates a QgsProject without a QgsApplication and translation won't work anymore because it cannot connect the signal to the slot*

*this fixes #20561*

*(partly copied from 8e7d37e37a035d7300663205ba9587f542f30732)*

## **History**

### **#1 - 2018-12-06 10:37 AM - David Signer**

*- % Done changed from 0 to 100*

*- Status changed from Open to Closed*

*Applied in changeset commit:qgis|f3943f5877174778a0242640dc20478655bfe79a.*